# NAG Library Function Document

# nag moving average (g01wac)

#### <span id="page-0-0"></span>1 Purpose

nag moving average (g01wac) calculates the mean and, optionally, the standard deviation using a rolling window for an arbitrary sized data stream.

## 2 Specification

```
#include <nag.h>
#include <nagg01.h>
```

```
void nag_moving_average (Integer m, Integer nb, const double x[],
     Nag_Weightstype iwt, const double wt[], Integer *pn, double rmean[],
     double rsd[], double rcomm[], NagError *fail)
```
#### 3 Description

Given a sample of *n* observations, denoted by  $x = \{x_i : i = 1, 2, ..., n\}$  and a set of weights,  $w = \{w_i : j = 1, 2, \ldots, m\}$ , nag\_moving\_average (g01wac) calculates the mean and, optionally, the standard deviation, in a rolling window of length m.

For the ith window the mean is defined as

$$
\mu_i = \frac{\sum_{j=1}^{m} w_j x_{i+j-1}}{W}
$$
\n(1)

and the standard deviation as

$$
\sigma_i = \sqrt{\frac{\sum_{j=1}^{m} w_j (x_{i+j-1} - \mu_i)^2}{\sum_{j=1}^{m} w_j^2}}
$$
\n(2)

with  $W = \sum_{i=1}^{m}$  $j=1$  $w_j$ .

Four different types of weighting are possible:

#### (i) No weights  $(w_i = 1)$

When no weights are required both the mean and standard deviations can be calculated in an iterative manner, with

$$
\mu_{i+1} = \mu_i + \frac{(x_{i+m} - x_i)}{m}
$$
  
\n
$$
\sigma_{i+1}^2 = (m-1)\sigma_i^2 + (x_{i+m} - \mu_i)^2 - (x_i - \mu_i)^2 - \frac{(x_{i+m} - x_i)^2}{m}
$$

where the initial values  $\mu_1$  and  $\sigma_1$  are obtained using the one pass algorithm of [West \(1979\)](#page-1-0).

#### (ii) Each observation has its own weight

In this case, rather than supplying a vector of  $m$  weights a vector of  $n$  weights is supplied instead,  $v = \{v_j : j = 1, 2, \dots, n\}$  and  $w_j = v_{i+j-1}$  in (1) and (2).

<span id="page-1-0"></span>If the standard deviations are not required then the mean is calculated using the iterative formula:

$$
W_{i+1} = W_i + (v_{i+m} - v_i)
$$
  
\n
$$
\mu_{i+1} = \mu_i + W_i^{-1}(v_{i+m}x_{i+m} - v_i x_i)
$$

where  $W_1 = \sum_{i=1}^m$  $\frac{i-1}{1}$  $v_i$  and  $\mu_1 = W_1^{-1} \sum_{i=1}^m$  $\frac{i-1}{1}$  $v_i x_i$ .

If both the mean and standard deviation are required then the one pass algorithm of West (1979) is used in each window.

#### (iii) Each position in the window has its own weight

This is the case as described in [\(1\)](#page-0-0) and [\(2\),](#page-0-0) where the weight given to each observation differs depending on which summary is being produced. When these types of weights are specified both the mean and standard deviation are calculated by applying the one pass algorithm of West (1979) multiple times.

#### (iv) Each position in the window has a weight equal to its position number  $(w<sub>i</sub> = j)$

This is a special case of (iii).

If the standard deviations are not required then the mean is calculated using the iterative formula:

$$
S_{i+1} = S_i + (x_{i+m} - x_i)
$$
  

$$
\mu_{i+1} = \mu_i + \frac{2(m x_{i+m} - S_i)}{m(m+1)}
$$

where 
$$
S_1 = \sum_{i=1}^{m} x_i
$$
 and  $\mu_1 = 2(m^2 + m)^{-1} S_1$ .

If both the mean and standard deviation are required then the one pass algorithm of West is applied multiple times.

For large datasets, or where all the data is not available at the same time,  $x$  (and if each observation has its own weight, v) can be split into arbitrary sized blocks and nag moving average (g01wac) called multiple times.

#### 4 References

Chan T F, Golub G H and Leveque R J (1982) Updating Formulae and a Pairwise Algorithm for Computing Sample Variances Compstat, Physica-Verlag

West D H D (1979) Updating mean and variance estimates: An improved method *Comm. ACM* 22 532– 555

## 5 Arguments

#### 1: **m** – Integer *Input*

On entry: m, the length of the rolling window.

If  $pn \neq 0$  $pn \neq 0$ , m must be unchanged since the last call to nag moving average (g01wac).

Constraint:  $m > 1$ .

#### $2:$  **nb** – Integer *Input*

On entry: b, the number of observations in the current block of data. The size of the block of data supplied in [x](#page-2-0) (and when  $\text{iwt} = \text{Nag}$  $\text{iwt} = \text{Nag}$  $\text{iwt} = \text{Nag}$  WeightObs, [wt](#page-2-0)) can vary; therefore nb can change between calls to nag\_moving\_average (g01wac).

Constraints:

 $nb > 0$ ; if [rcomm](#page-3-0) is NULL,  $nb > m$ .

<span id="page-2-0"></span>On entry: the current block of observations, corresponding to  $x_i$ , for  $i = k + 1, \ldots, k + b$ , where  $k$  is the number of observations processed so far and  $b$  is the size of the current block of data.

4: **iwt** – Nag Weightstype **Input** 

On entry: the type of weighting to use.

- $iwt = Nag_Now$ eights No weights are used.
- $iwt = Nag_We^{i}\times S$ Each observation has its own weight.
- $iwt = Nag_WeightWindow$ Each position in the window has its own weight.
- $iwt = Nag_WeightWindowPos$ Each position in the window has a weight equal to its position number.
- 

If  $pn \neq 0$ , iwt must be unchanged since the last call to nag\_moving\_average (g01wac).<br>C o n s t r a i n t : **iwt** = Nag\_NoWeights, Nag\_WeightObs, Nag\_WeightWindow o r C o n s t r a i n t :  $\mathbf{w}t = \text{Nag NoWeights},$ Nag WeightWindowPos.

5:  $\mathbf{wt}[dim]$  – const double Input

Note: the dimension, *dim*, of the array wt must be at least

[nb](#page-1-0) when  $\mathbf{iwt} = \text{Nag}_\mathbf{w}$  WeightObs; **[m](#page-1-0)** when  $\mathbf{iwt} = \text{Nag}_\text{w}$  WeightWindow; otherwise wt may be NULL.

On entry: the user-supplied weights.

If **iwt** = Nag\_WeightObs,  $\mathbf{wt}[i-1] = \nu_{i+k}$ , for  $i = 1, 2, ..., b$ .

If **iwt** = Nag\_WeightWindow,  $\textbf{wt}[j-1] = w_j$ , for  $j = 1, 2, ..., m$ .

Otherwise, wt is not referenced and may be NULL.

Constraints:

if **iwt** = Nag WeightObs,  $\mathbf{wt}[i-1] \ge 0$ , for  $i = 1, 2, ..., \textbf{nb}$  $i = 1, 2, ..., \textbf{nb}$  $i = 1, 2, ..., \textbf{nb}$ ;<br>if **iwt**  $\sim$  Nag WeightWindow,  $\mathbf{wt}[0] \ne 0$  and  $\sum_{m}^{m} \mathbf{wt}[i-1]$ if  $\mathbf{iwt} = \text{Nag-WeightWindow, wt[0]} \neq 0$  and  $\sum_{j=1}^{m} \mathbf{wt}[j-1] > 0$ ;<br>if  $\mathbf{iwt} = \text{Nag-WeightWindow and red is not **NIIIJ**, wt[i, 1] > 0}$ if **iwt** = Nag\_WeightWindow and **[rsd](#page-3-0)** is not  $\textbf{NULL}$ ,  $\textbf{wt}[j-1] \ge 0$ , for  $j = 1, 2, ..., \textbf{m}$  $j = 1, 2, ..., \textbf{m}$  $j = 1, 2, ..., \textbf{m}$ .

6: pn – Integer \* Input/Output

On entry: k, the number of observations processed so far. On the first call to nag moving average (g01wac), or when starting to summarise a new dataset, **pn** must be set to 0.

If  $pn \neq 0$ , it must be the same value as returned by the last call to nag moving average (g01wac).

On exit:  $k + b$ , the updated number of observations processed so far.

Constraint:  $\mathbf{p} \mathbf{n} \geq 0$ .

# 7: **rmean** $\left[ dim \right]$  – double  $Output$

Note: the di[m](#page-1-0)ension, *dim*, of the array **rmean** must be at least  $max(0, nb + min(0, pn - m + 1))$  $max(0, nb + min(0, pn - m + 1))$  $max(0, nb + min(0, pn - m + 1))$ . On exit:  $\mu_l$ , the (weighted) moving averages, for  $l = 1, 2, \ldots, b + \min(0, k - m + 1)$ . Therefore,  $\mu_l$  is the mean of the data in the window that ends on  $\mathbf{x}^l l + m - \min(k, m - 1) - 2l$  $\mu_l$  is the mean of the data in the window that ends on  $\mathbf{x}[l+m-\min(k,m-1)-2]$ .

If, on entry,  $\mathbf{p} \mathbf{n} \ge \mathbf{m} - 1$  $\mathbf{p} \mathbf{n} \ge \mathbf{m} - 1$  $\mathbf{p} \mathbf{n} \ge \mathbf{m} - 1$ , i.e., at least one windows worth of data has been previously processed, then  $\mathbf{r} \mathbf{m}$  and  $[1 - 1]$  is the summary corresponding to the window that ends on  $\mathbf{x}[l - 1]$ . On the then **rmean** $[l-1]$  is the summary corresponding to the window that ends on  $\mathbf{x}[l-1]$ . On the

<span id="page-3-0"></span>other hand, if, on entry,  $\mathbf{p} \mathbf{n} = 0$ , i.e., no data has been previously processed, then **[rmean](#page-2-0)**  $[l-1]$  is the summary corresponding to the window that ends on  $\mathbf{x}[\mathbf{m} + l - 2]$  (or equivalently starts on the su[m](#page-1-0)mary corresponding to the window that ends on  $\mathbf{x}[\mathbf{m}+l-2]$  $\mathbf{x}[\mathbf{m}+l-2]$  $\mathbf{x}[\mathbf{m}+l-2]$  (or, equivalently, starts on  $\mathbf{x}[\mathbf{l}-1]$ )  $$ 

8:  $rsd[dim]$  – double  $Output$ 

Note: the di[m](#page-1-0)ension, dim, of the array **rsd** must be at least  $max(0, nb + min(0, pn - m + 1))$  $max(0, nb + min(0, pn - m + 1))$  $max(0, nb + min(0, pn - m + 1))$  $max(0, nb + min(0, pn - m + 1))$  $max(0, nb + min(0, pn - m + 1))$ .

Note: if standard deviations are not required then rsd must be NULL.

On exit: if **rsd** is not **NULL** then  $\sigma_l$ , the (weighted) standard deviation. The ordering of **rsd** is the same as the ordering of [rmean](#page-2-0).

#### 9:  $rcomm[2m + 20]$  $rcomm[2m + 20]$  $rcomm[2m + 20]$  – double Communication Array

On entry: communication array, used to store information between calls to nag moving average  $(g01$ wac). If **reomm** is **NULL** then **[pn](#page-2-0)** must be set to zero and all the data must be supplied in one go.

10: fail – NagError \* Input/Output

The NAG error argument (see Section 2.7 in How to Use the NAG Library and its Documentation).

# 6 Error Indicators and Warnings

## NE\_ALLOC\_FAIL

Dynamic memory allocation failed.

See Section 2.3.1.2 in How to Use the NAG Library and its Documentation for further information.

#### NE\_BAD\_PARAM

On entry, argument  $\langle value \rangle$  had an illegal value.

#### NE\_ILLEGAL\_COMM

rcomm has been corrupted between calls.

## NE\_INT

On entry,  $\mathbf{m} = \langle value \rangle$  $\mathbf{m} = \langle value \rangle$  $\mathbf{m} = \langle value \rangle$ . Constraint:  $m \geq 1$  $m \geq 1$ . On entry,  $\mathbf{nb} = \langle value \rangle$  $\mathbf{nb} = \langle value \rangle$  $\mathbf{nb} = \langle value \rangle$ . Constraint:  $\mathbf{nb} > 0$  $\mathbf{nb} > 0$  $\mathbf{nb} > 0$ .

On entry,  $\mathbf{nb} = \langle value \rangle$  $\mathbf{nb} = \langle value \rangle$  $\mathbf{nb} = \langle value \rangle$ ,  $\mathbf{m} = \langle value \rangle$  $\mathbf{m} = \langle value \rangle$  $\mathbf{m} = \langle value \rangle$ . Constraint: if reo[m](#page-1-0)m is NULL,  $nb \ge m$  $nb \ge m$ .

On entry,  $\mathbf{p} \mathbf{n} = \langle value \rangle$ . Constraint:  $\mathbf{p} \mathbf{n} \geq 0$ .

#### NE\_INTERNAL\_ERROR

An internal error has occurred in this function. Check the function call and any array sizes. If the call is correct then please contact NAG for assistance.

An unexpected error has been triggered by this function. Please contact NAG. See Section 2.7.6 in How to Use the NAG Library and its Documentation for further information.

## NE\_NEG\_WEIGHT

On entry,  $\textbf{wt}[\langle value \rangle] = \langle value \rangle$  $\textbf{wt}[\langle value \rangle] = \langle value \rangle$  $\textbf{wt}[\langle value \rangle] = \langle value \rangle$ . Constraint:  $\mathbf{wt}[i-1] \geq 0$  $\mathbf{wt}[i-1] \geq 0$  $\mathbf{wt}[i-1] \geq 0$ .

#### NE\_NO\_LICENCE

Your licence key may have expired or may not have been installed correctly. See Section 2.7.5 in How to Use the NAG Library and its Documentation for further information.

## NE\_PREV\_CALL

if  $pn > 0$  $pn > 0$ , [iwt](#page-2-0) must be unchanged since previous call.

On entry,  $\mathbf{m} = \langle value \rangle$  $\mathbf{m} = \langle value \rangle$  $\mathbf{m} = \langle value \rangle$ . On entry at previous call,  $\mathbf{m} = \langle value \rangle$  $\mathbf{m} = \langle value \rangle$  $\mathbf{m} = \langle value \rangle$ . Constraint: if  $pn > 0$  $pn > 0$ , [m](#page-1-0) must be unchanged since previous call.

On entry,  $\mathbf{p} \mathbf{n} = \langle value \rangle$ . On exit from previous call,  $\mathbf{p} \mathbf{n} = \langle value \rangle$ . Constraint: if  $\mathbf{p} \mathbf{n} > 0$ ,  $\mathbf{p} \mathbf{n}$  must be unchanged since previous call.

#### NE\_SUM\_WEIGHT

On entry, sum of weights supplied in [wt](#page-2-0) is  $\langle value \rangle$ . Constraint: if  $\mathbf{i} \mathbf{w} \mathbf{t} = \text{Nag}_k$  WeightWindow, the sum of the weights  $> 0$ .

#### NE\_WEIGHT\_ZERO

On entry,  $\textbf{wt}[0] = \langle value \rangle$  $\textbf{wt}[0] = \langle value \rangle$  $\textbf{wt}[0] = \langle value \rangle$ . Constraint: if  $\mathbf{i} \mathbf{w} \mathbf{t} = \text{Nag-WeightWindow}, \mathbf{w} \mathbf{t}[0] > 0.$ 

#### NW\_POTENTIAL\_PROBLEM

On entry, at least one window had all zero weights.

On entry, unable to calculate at least one standard deviation due to the weights supplied.

## 7 Accuracy

Not applicable.

## 8 Parallelism and Performance

nag moving average (g01wac) is threaded by NAG for parallel execution in multithreaded implementations of the NAG Library.

nag moving average (g01wac) makes calls to BLAS and/or LAPACK routines, which may be threaded within the vendor library used by this implementation. Consult the documentation for the vendor library for further information.

Please consult the x06 Chapter Introduction for information on how to control and interrogate the OpenMP environment used within this function. Please also consult the Users' Note for your implementation for any additional implementation-specific information.

## 9 Further Comments

The more data that is supplied to nag moving average (g01wac) in one call, i.e., the larger **[nb](#page-1-0)** is, the more efficient the function will be.

# 10 Example

This example calculates Spencer's 15-point moving average for the change in rate of the Earth's rotation between 1821 and 1850. The data is supplied in three chunks, the first consisting of five observations, the second 10 observations and the last 15 observations.

## 10.1 Program Text

```
/* nag_moving_average (g01wac) Example Program.
 *
* NAGPRODCODE Version.
*
* Copyright 2016 Numerical Algorithms Group.
 *
 * Mark 26, 2016.
*/
/* Pre-processor includes */
#include <stdio.h>
#include <nag.h>
#include <nag_stdlib.h>
#include <nagg01.h>
int main(void)
{
 /* Integer scalar and array declarations */
 Integer i, ierr, lrcomm, m, nb, offset, pn, nsummaries;
 Integer exit_status = 0;
  /* NAG structures and types */
 NagError fail;
 Nag Weightstype iwt;
 Nag_Boolean want_sd;
  /* Double scalar and array declarations */
 double *rcomm = 0, *rmean = 0, *rsd = 0, *x = 0, *wt = 0;
  /* Character scalar and array declarations */
 char ciwt[40], cwant_sd[40];
  /* Initialize the error structure */
 INIT_FAIL(fail);
 printf("nag_moving_average (g01wac) Example Program Results\n\n");
  /* Skip heading in data file */
#ifdef WIN32
 scanf_s("%*[^\n] ");
#else
 scanf("%*\lceil'\n] ");
#endif
  /* Read in the problem size */
#ifdef _WIN32
 scanf_s("%39s%" NAG_IFMT "%*[^\n] ", ciwt, (unsigned)_countof(ciwt), &m);
#else
 scanf("%39s%" NAG_IFMT "%*[^\n] ", ciwt, \deltam);
#endif
 iwt = (Nag_Weightstype) nag_enum_name_to_value(ciwt);
 /* Read in a flag indicating whether we want the standard deviations */#ifdef _WIN32
 scanf_s("%39s%*[^\n] ", cwant_sd, (unsigned)_countof(cwant_sd));
#else
 \text{scanf}("839s*[\uparrow\text{nn}] ", \text{cwant\_sd};#endif
 want sd = (Nag Boolean) nag enum name to value(cwant sd);
  /* Initial handling of weights */
 if (iwt == Nag_WeightWindow) {
```

```
/* Each observation in the rolling window has its own weight */
   if (!(wt = NAG\_ALLOC(m, double))){
     printf("Allocation failure\n");
     exist\_status = -1;goto END;
    }
    for (i = 0; i < m; i++) {
#ifdef _WIN32
    scanf_s("%lf", &wt[i]);
#else
     scanf("%lf", &wt[i]);
#endif
   }
#ifdef _WIN32
   scanf_s("%*[^\n] ");
#else
   scanf("%*[\hat{\ } \rangle n]");
#endif
 }
  /* Allocate memory for the communication array */
 1rcomm = 2 * m + 20;
 if (!(rcomm = NAG_ALLOC(lrcomm, double)))
 {
   printf("Allocation failure\n");
   exit_status = -1;
   goto END;
 }
  /* Print some titles */
 if (want_sd) {
    printf(" Standard\n");
    printf(" Interval Mean Deviation\n");
   printf(" ---------------------------------------\n");
 \mathfrak{g}else {
   printf(" Interval Mean \n");
   printf(" ------------------------\n");
  }
  /* Loop over each block of data */
 for (pn = 0; j) {
    /* Read in the number of observations in this block */
#ifdef _WIN32
   ierr = scanf s("%" NAG IFMT, \delta nb);4e1se
    ierr = scanf("%" NAG_IFMT, &nb);
#endif
   if (ierr == EOF || ierr < 1)
     break;
#ifdef _WIN32
   scanf_s("%*[\hat{\wedge} n]");
#else
   scanf("%*\lceil \lceil \rceil \cdots);
#endif
    /* Reallocate X to the required size */
   NAG_FREE(x);
    if (!(x = NAG_ALLOC(nb, double))){
     printf("Allocation failure\n");
     exit_status = -1;
     goto END;
    }
    /* Read in the data for this block */
   for (i = 0; i < nb; i++) {
#ifdef _WIN32
     scanf_s("%lf", &x[i]);
#else
```

```
scanf("%lf", &x[i]);
#endif
    }
#ifdef _WIN32
   scanf_s("%*[^\n] ");
#else
    scanf("%*[^\n] ");
#endif
    if (iwt == Naq WeightObs) {
      /* User supplied weights are present */
      /* Reallocate WT to the required size */
     NAG_FREE(wt);
      if (!(wt = NAG\_ALLOC(nb, double))){
       printf("Allocation failure\n");
        exit_status = -1;goto END;
      }
      /* Read in the weights for this block */
     for (i = 0; i < nb; i++) {
#ifdef _WIN32
       scanf_s("%lf", &wt[i]);
#else
        scanf("%lf", &wt[i]);
#endif
      }
#ifdef _WIN32
     scanf_s("%*[^\n] ");
#else
     scanf("%*[\hat{\ } \ranglen] ");
#endif
   }
    /* Calculate the number of summaries we can produce */
    nsummaries = MAX(0, nb + MIN(0, pn - m + 1));/* Reallocate the output arrays */
   NAG_FREE(rmean);
    if (!(rmean = NAG_ALLOC(nsummaries, double)))
    {
     printf("Allocation failure\n");
     ext{exists} = -1;goto END;
    }
    if (want_sd) {
     NAG_FREE(rsd);
      if (!(rsd = NAG_ALLOC(nsummaries, double)))
      {
        printf("Allocation failure\n");
        exit_status = -1;
        goto END;
     }
    }
    /* nag_moving_average (g01wac):
       Calculate the moving average (and optionally the standard deviation)
       for this block of data
     */
    nag_moving_average(m, nb, x, iwt, wt, &pn, rmean, rsd, rcomm, &fail);
    if (fail.code != NE_NOERROR) {
     printf("Error from nag_moving_average (g01wac).\n%s\n", fail.message);
      exit_status = -1;
     if (fail.code != NW_POTENTIAL_PROBLEM)
        goto END;
    }
    /* Number of results printed so far */
    offset = MAX(1, pn - nb - m + 2);
```

```
/* Display the results for this block of data */
    if (want_sd) {
       for (i = 0; i < nsummaries; i++) {
         printf(" [%3" NAG_IFMT ",%3" NAG_IFMT "] "
                  "%10.1f %10.1f\n",
                  i + \text{offset}, i + m + \text{offset} - 1, \text{rmean}[i], \text{rsd}[i]);}
     }
    else {
       for (i = 0; i < nsummaries; i++) {
         printf(" [%3" NAG_IFMT ",%3" NAG_IFMT "] %10.1f\n",
                 i + \text{offset}, i + m + \text{offset} - 1, \text{rmean}[i]);}
    }
  }
  printf(''\n'');
  printf(" Total number of observations : %3" NAG_IFMT "\n", pn);<br>printf(" Length of window : %3" NAG_IFMT "\n", m);
                                    : %3" NAG_IFMT "\n\langle n" , m\rangle;
END:
  NAG_FREE(x);
  NAG_FREE(wt);
  NAG_FREE(rmean);
  NAG_FREE(rsd);
  NAG_FREE(rcomm);
  return (exit_status);
}
```
#### 10.2 Program Data

nag\_moving\_average (g01wac) Example Program Data Nag\_WeightWindow 15 :: iwt.m Nag\_FALSE :: If Nag\_TRUE sd's are calculated  $-3.0$   $-6.0$   $-5.0$  3.0 21.0 46.0 67.0 74.0 67.0 46.0 21.0 3.0 -5.0 -6.0 -3.0 :: wt 5 :: nb -2170.0 -1770.0 -1660.0 -1360.0 -1100.0 :: End of x for first block 10 :: nb -950.0 -640.0 -370.0 -140.0 -250.0 -510.0 -620.0 -730.0 -880.0 -1130.0 :: End of x for second block 15 :: nb<br>-1200.0 -830.0 -330.0 -190.0 210.0 :: nb  $-1200.0$   $-830.0$   $-330.0$   $-190.0$ <br>170.0  $440.0$   $440.0$  780.0 170.0 440.0 440.0 780.0 880.0<br>1220.0 1260.0 1140.0 850.0 640.0  $850.0$   $640.0$  :: End of x for third block

#### 10.3 Program Results

nag\_moving\_average (g01wac) Example Program Results

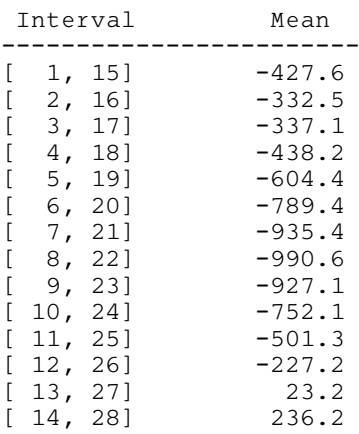

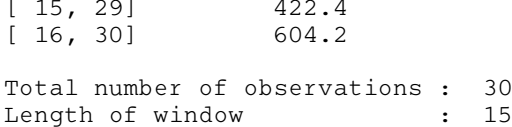

This example plot shows the smoothing effect of using different length rolling windows on the mean and standard deviation. Two different window lengths,  $m = 5$  and 10, are used to produce the unweighted rolling mean and standard deviations for the change in rate of the Earth's rotation between 1821 and 1850. The values of the rolling mean and standard deviations are plotted at the centre points of their respective windows.

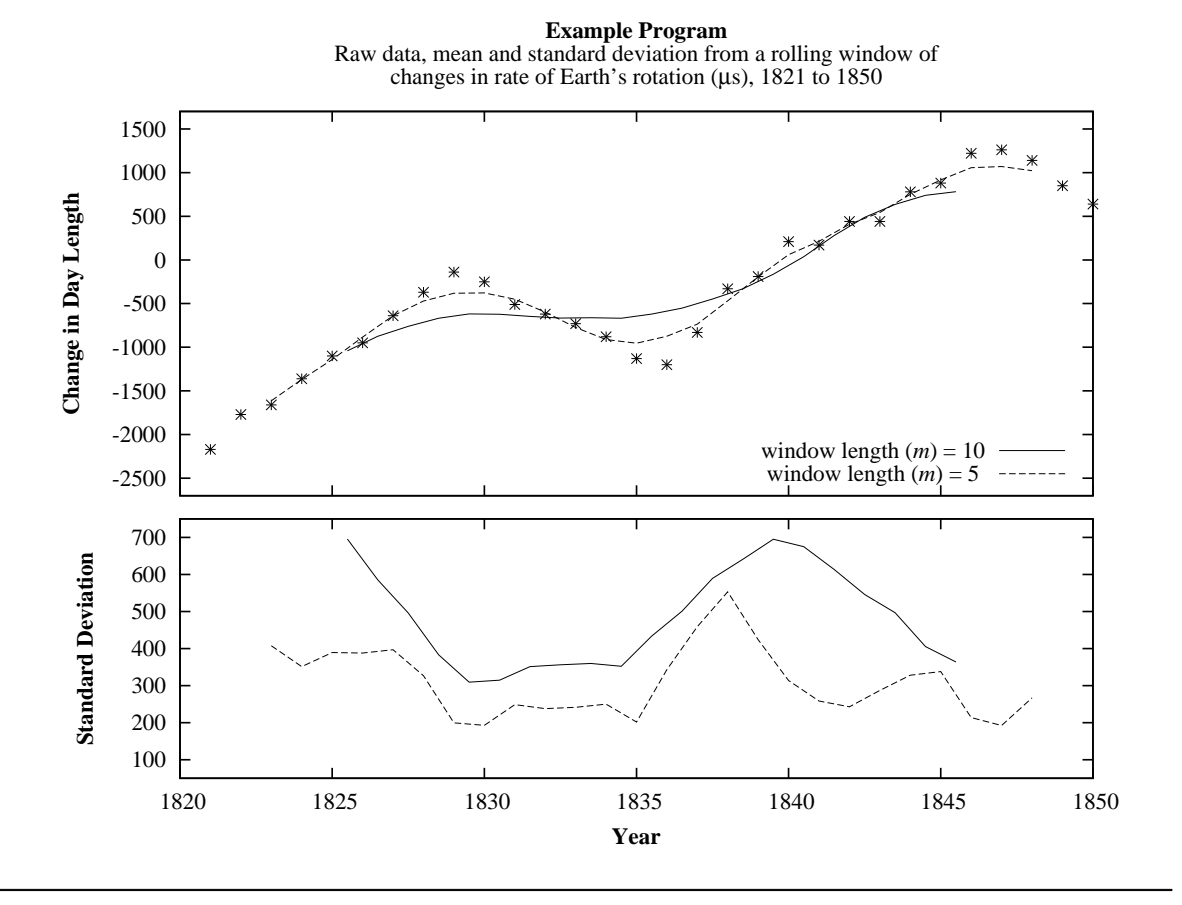